# **LABINVENT (InventIrap) - Evolution #5877**

Actions # 4971 (Nouveau): \*\*\*\*\*\*\* FEATURE - MATERIELS \*\*\*\*\*\*\*

Evolution # 3053 (Nouveau): MATERIEL - ajout champ pour materiel de projet

## **GENERAL - Gérer les commandes en plusieurs fois**

02/19/2018 05:03 pm - Jean-Michel Glorian

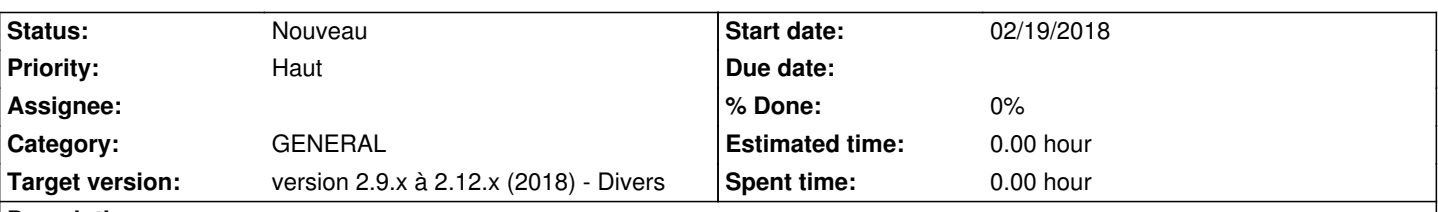

# **Description**

Il y a parfois des commandes en plusieurs fois ou des materiels en construction qui necessitent plusieurs commandes :

Implementer une solution pour pouvoir les associer ensemble avec un seul numero d'inventaire, celui de la première commande, ou au moins de retrouver le numero de la 1° commande dans leurs caracterisques.

exemple :

avoir une case a cocher "cette commande fait partie d'un lot ou d'un materiel en construction " - Donner le Num inventaire principal = Celui de la première commande

Ainsi, la 2ème commande aura un lien avec la première, via son numéro d'inventaire.

Idem pour toutes les commandes suivantes.

### **History**

#### **#1 - 06/21/2018 11:45 am - Anonymous**

*- Parent task set to #3053*

### **#2 - 07/24/2018 03:45 pm - Anonymous**

*- Priority changed from Normal to Haut*

#### **#3 - 07/24/2018 04:48 pm - Anonymous**

*- Subject changed from Gérer les commandes en plusieurs fois to GENERAL - Gérer les commandes en plusieurs fois*

#### **#4 - 12/23/2018 05:01 pm - Etienne Pallier**

*- Target version set to version 2.9.x à 2.12.x (2018) - Divers*